Arduino LabVIEW

13 ISBN 9787111458397

出版时间:2014-3

版权说明:本站所提供下载的PDF图书仅提供预览和简介以及在线试读,请支持正版图书。

www.tushu111.com

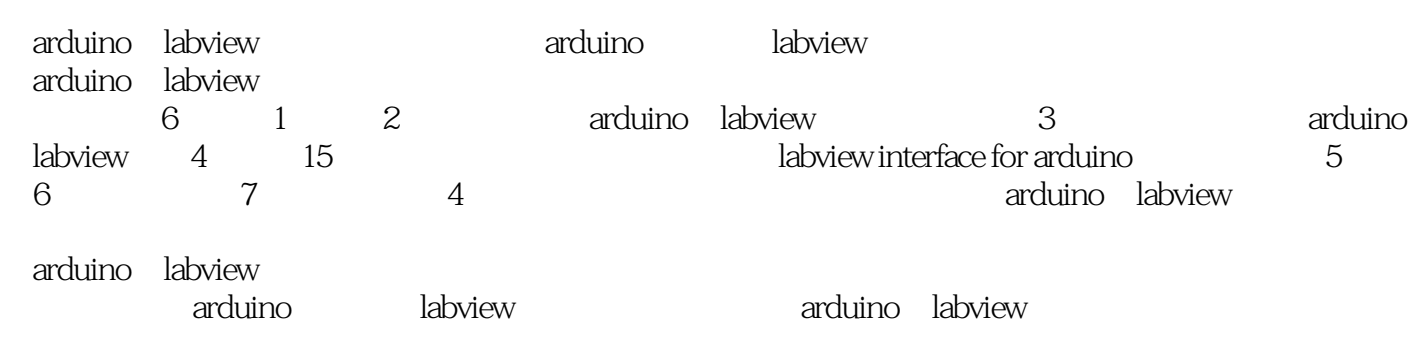

1 arduino  $/1$ 1.1 arduino  $/1$ 1.1.1 arduino  $/1$ 1.1.2 arduino uno  $/4$ <br>1.2 arduino  $/7$  $1.2 \qquad \qquad \text{arduino}$  $1.21$  / 7 1.2.2 arduino ide / 8  $1.23$   $\qquad -$ blink / 10 1.2.4 arduino / 12  $1.3$  / / 13  $1.31 \t i/o$  / 13  $\frac{1.32}{1.33}$   $\frac{14}{1.33}$  $1.33$   $*$   $*$  / 15  $1.4$  /  $/16$  $1.4.1$   $i$ /o / 16  $1.42$  / 17  $.1.4.3$   $\text{led} / 18$  $1.5$  / 19  $1.5.1$  / 20  $1.5.2$  / 22  $1.53$  /  $23$ 1.6 / 24  $1.61$  / 24  $1.62$  /  $25$  $2$  labview  $/26$ 2.1 labview / 26  $21.1$  / 26  $21.2$   $\qquad$   $\qquad$  $21.3$  / 27  $22$   $\qquad$   $\qquad$   $221$  /  $29$  $222$  / 30  $223 / / 31$  $224$   $\qquad$   $\qquad$  $225$  /  $22$ 2.3 数据类型与数据运算 / 33  $231 / 33$  $232 / 35$ 233 / 36 234 / 38 2.35 / 45  $236$  / 51  $24$  / 55

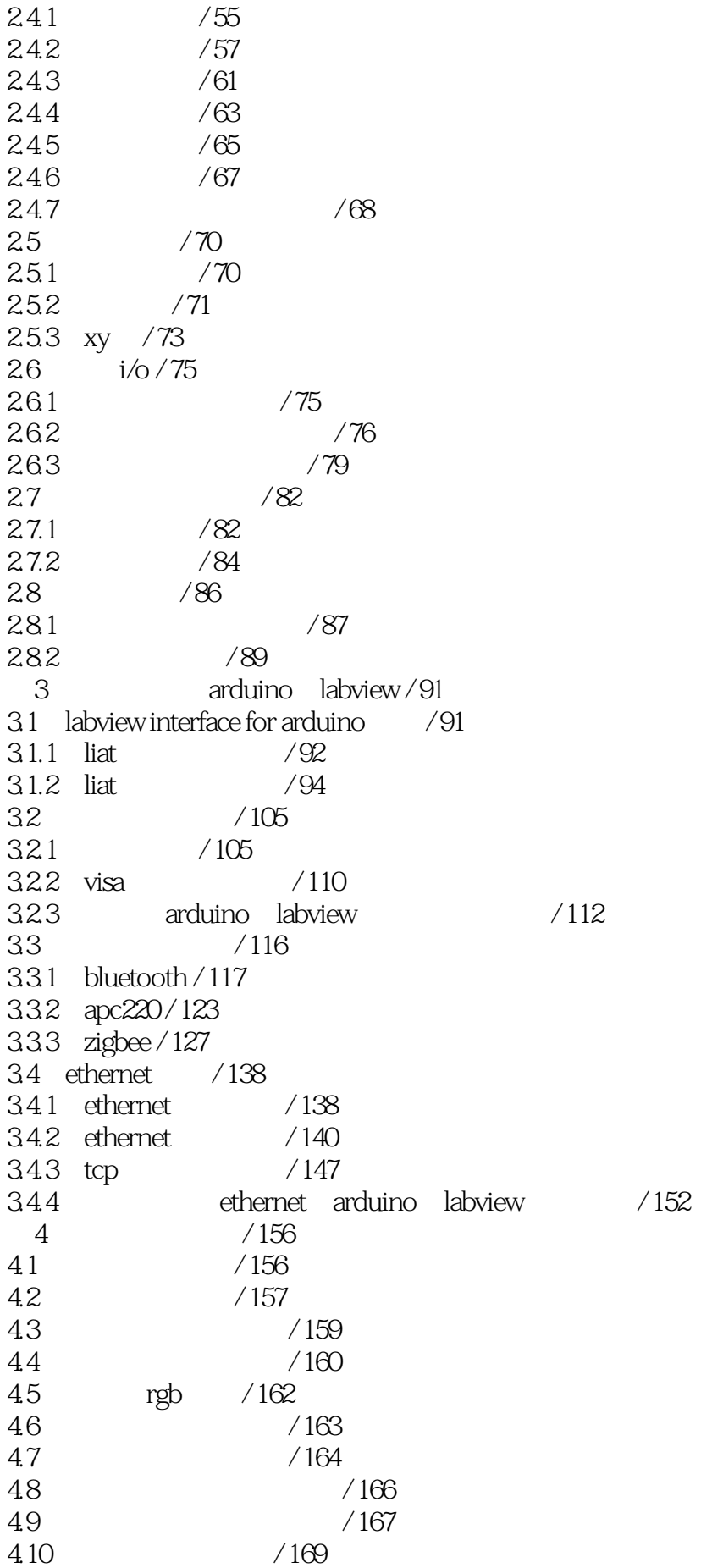

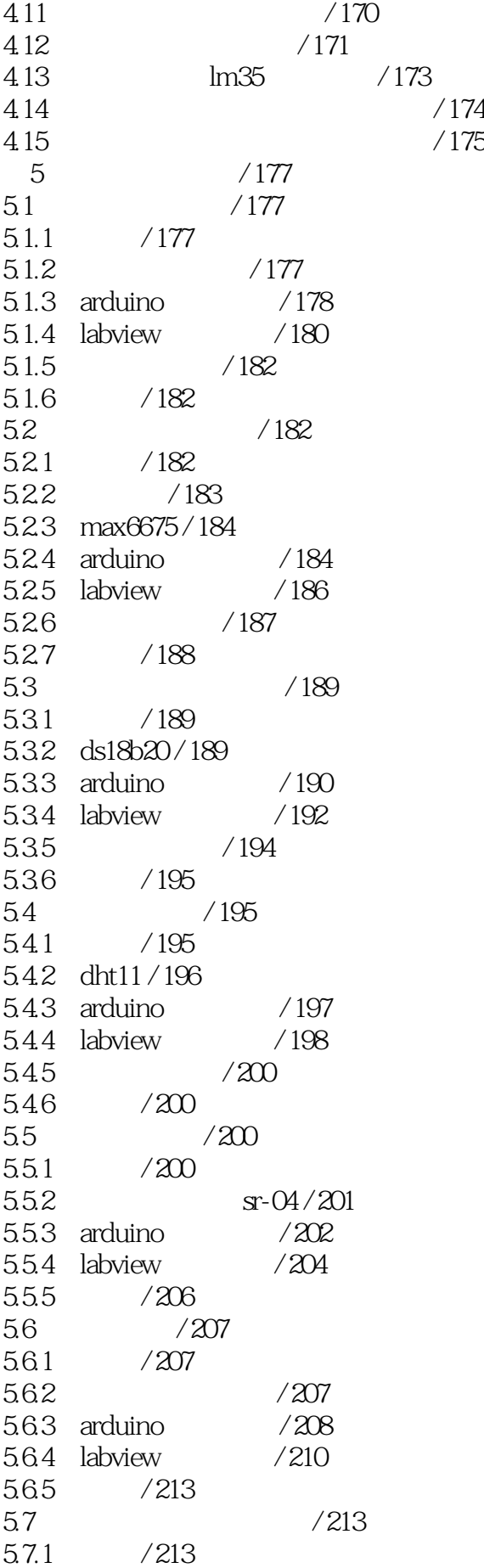

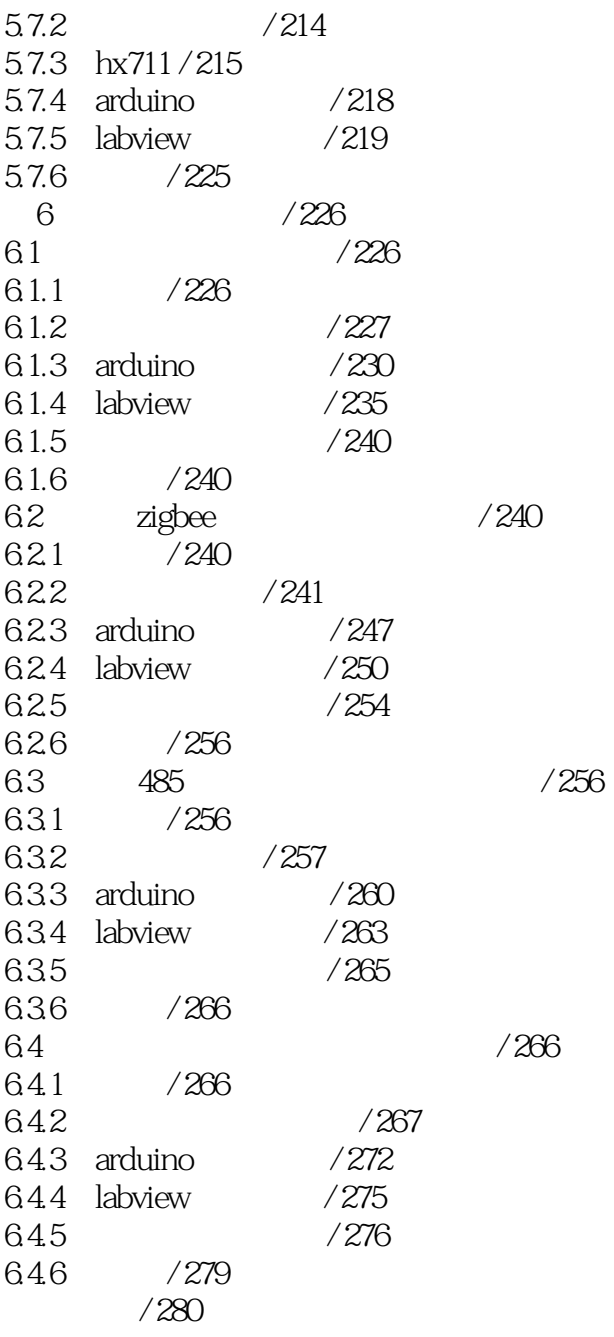

本站所提供下载的PDF图书仅提供预览和简介,请支持正版图书。

:www.tushu111.com